**Deleted: Deleted: Deleted:** 2

# **Touchstone® 2.0 File Format Specification**

**Rev 1.0**

**Deleted: 2.0**

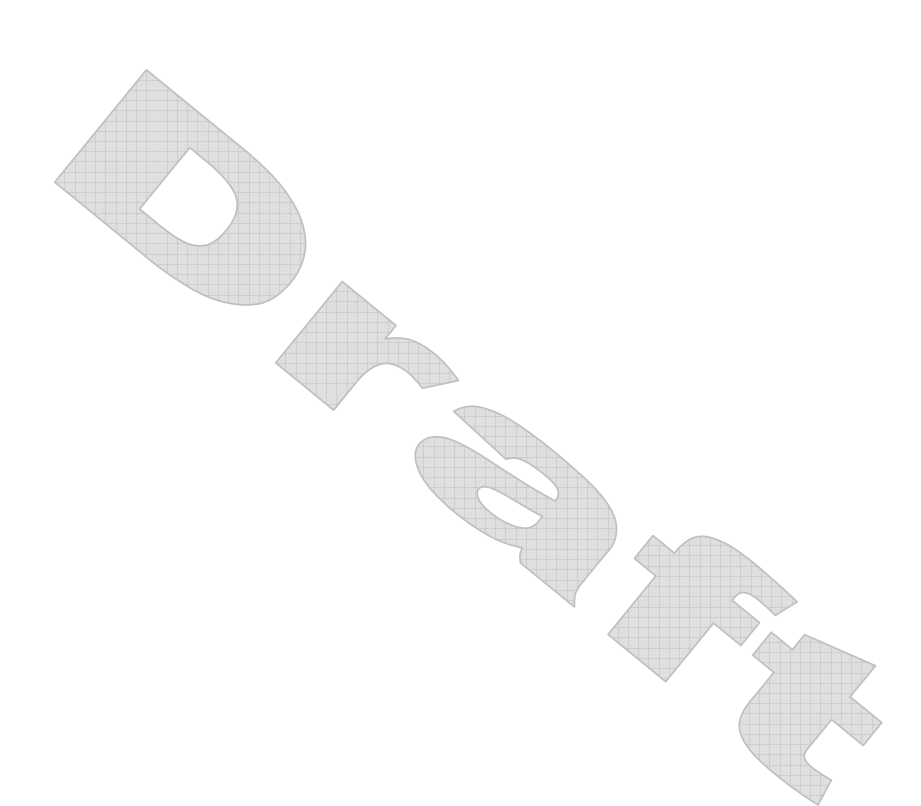

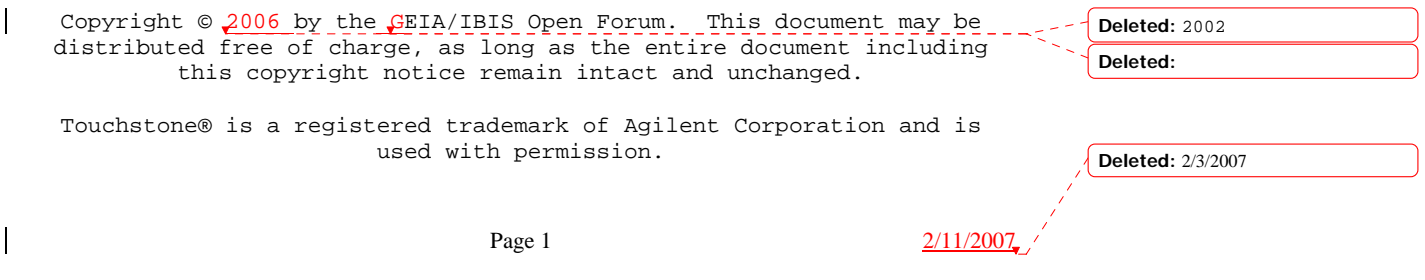

Touchstone  $2.0$  File Specification Rev  $\frac{1}{2}$ .

**Deleted:** 

**Deleted: Deleted:** 2

#### ================================================================= Section 1

#### I N T R O D U C T I O N

=================================================================

A Touchstone® file (also known as an SnP file) is an ASCII text file used for documenting the n-port network parameter data of an active device or passive interconnect network. While Touchstone files have been accepted as a de-facto standard for the transfer of frequency dependent n-port network data, up till now there has been no formal documentation of the file format or syntax. This document, based upon information from Agilent Corporation (the originator of Touchstone), is a formal specification of the Touchstone file format, intended for use with documents and specifications produced by the GEIA/IBIS Open Forum.

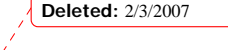

**Page 2** 2/11/2007

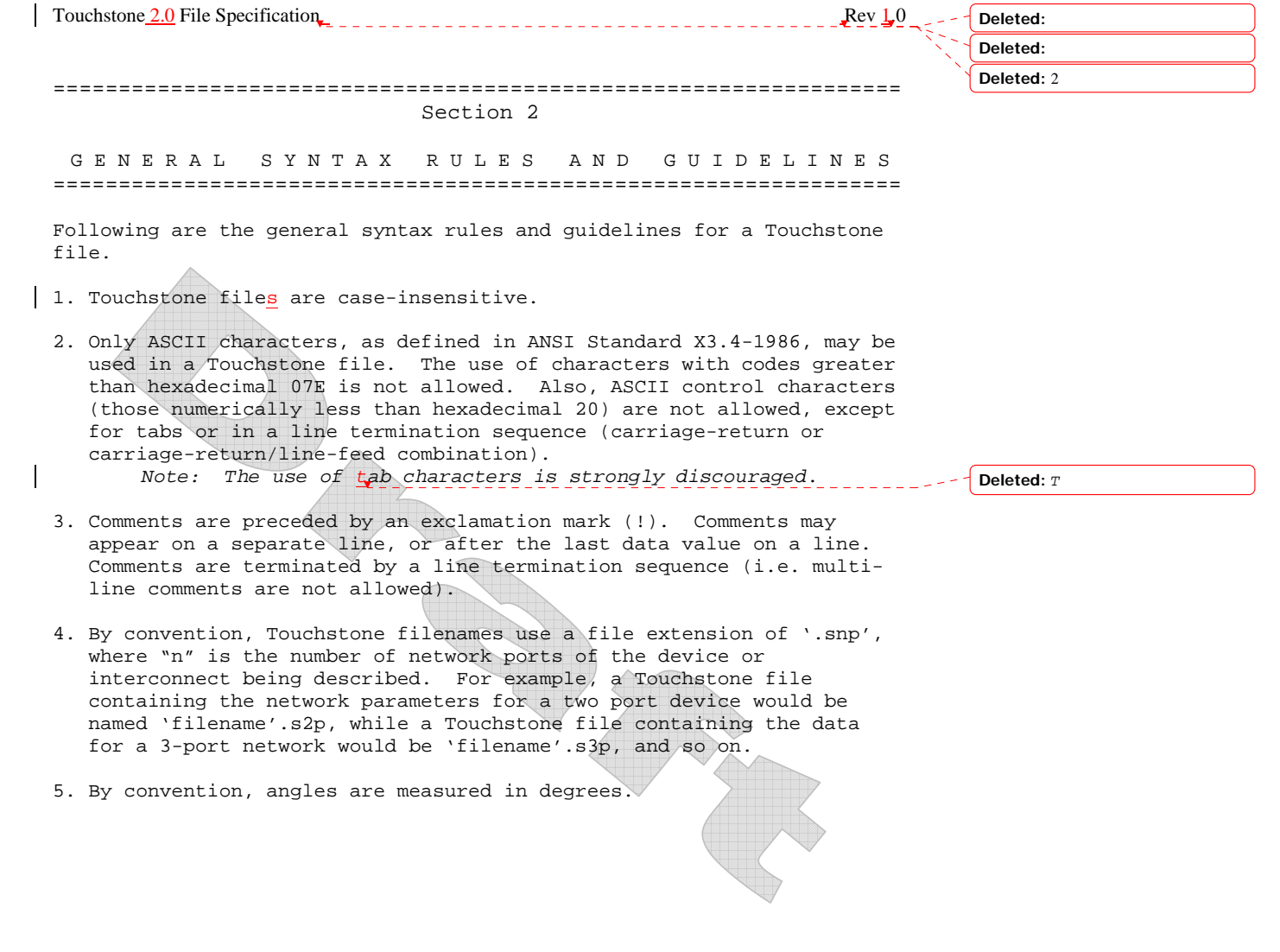

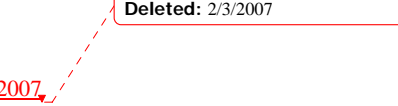

 $\overline{1}$ 

Touchstone  $2.0$  File Specification  $\sqrt{2}$ ================================================================= Section 3 F I L E F O R M A T D E S C R I P T I O N ================================================================= *Introduction*  Touchstone data files consist of a [Version] keyword and data, an 'option line', a [Number of Ports] keyword and data and an optional [Reference] keyword and data, followed by one or more sets of network parameter data, where each set of data is taken at a specific frequency. The [Number of Ports] keyword and data specify the number of ports represented by data in the file. The option line specifies (among other things) the kind of network data the file contains (Sparameter, Z-parameter, etc.) and the format of the data values (magnitude-phase, real-imaginary, etc.) $_{r_{-}}$  The [Reference] keyword data provides the reference impedances for each port, using the same order as the port data sets. Data sets are arranged into one or more 'data lines', where the first line of network data is preceded by the frequency at which the data was taken or derived. Data for a 1-port or 2-port network are contained on a single data line while data for 3 port and above networks are arrayed in a matrix format. The Touchstone format supports matrixes of unlimited size. Only one option-line/data-set pair is allowed per file. In addition to the above option lines and data lines, files that describe 2-port devices may also contain noise parameter data. Finally, comment lines may be interspersed in the file as necessary. The [Version] keyword and data, option line, [Number of Ports] keyword and data, [Reference] keyword and data, data lines, comment line(s) and noise data are described in detail in the following sub-sections. *[Version]* Each Touchstone 2.0 data file must contain one and only one [Version] keyword and entry. This should precede all other non-comment lines. Both the opening and closing brackets are required. The [Version] contains one string argument. The argument must be preceded whitespace. The [Version] line provides information on the version of the specification under which the file contents should be interpreted. The only valid argument is  $"2.0"$ . The [Version] line is not permitted for files satisfying 1.0 syntax requirements. It is required for files using any version 2.0 syntax. **Deleted: Deleted: Deleted:** 2 **Formatted:** Font: (Default) Courier New **Formatted:** Font: (Default) Courier New **Formatted:** Font: (Default) Courier New **Formatted:** Font: (Default) Courier New **Formatted:** Font: (Default) Courier New **Formatted:** Font: (Default) Courier New **Formatted:** Font: (Default) Courier New **Formatted:** Normal **Deleted:** , **Deleted:** and the normalizing impedance **Deleted:** (Note, however, many application programs and/or available computer memory will set an upper bound on how much data a Touchstone file can contain). **Deleted:** can **Deleted:** 2/3/2007

**Page 4** 2/11/2007

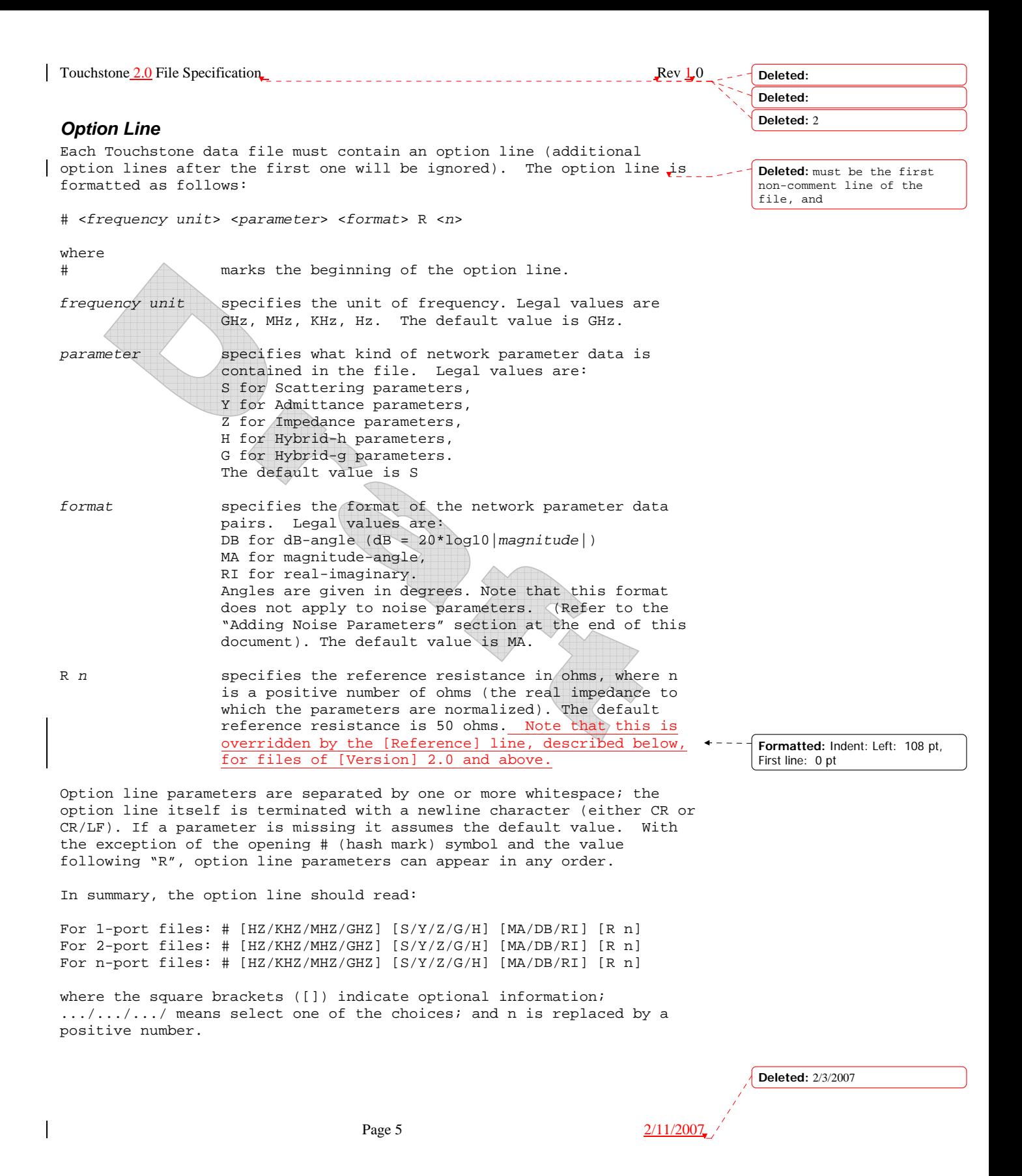

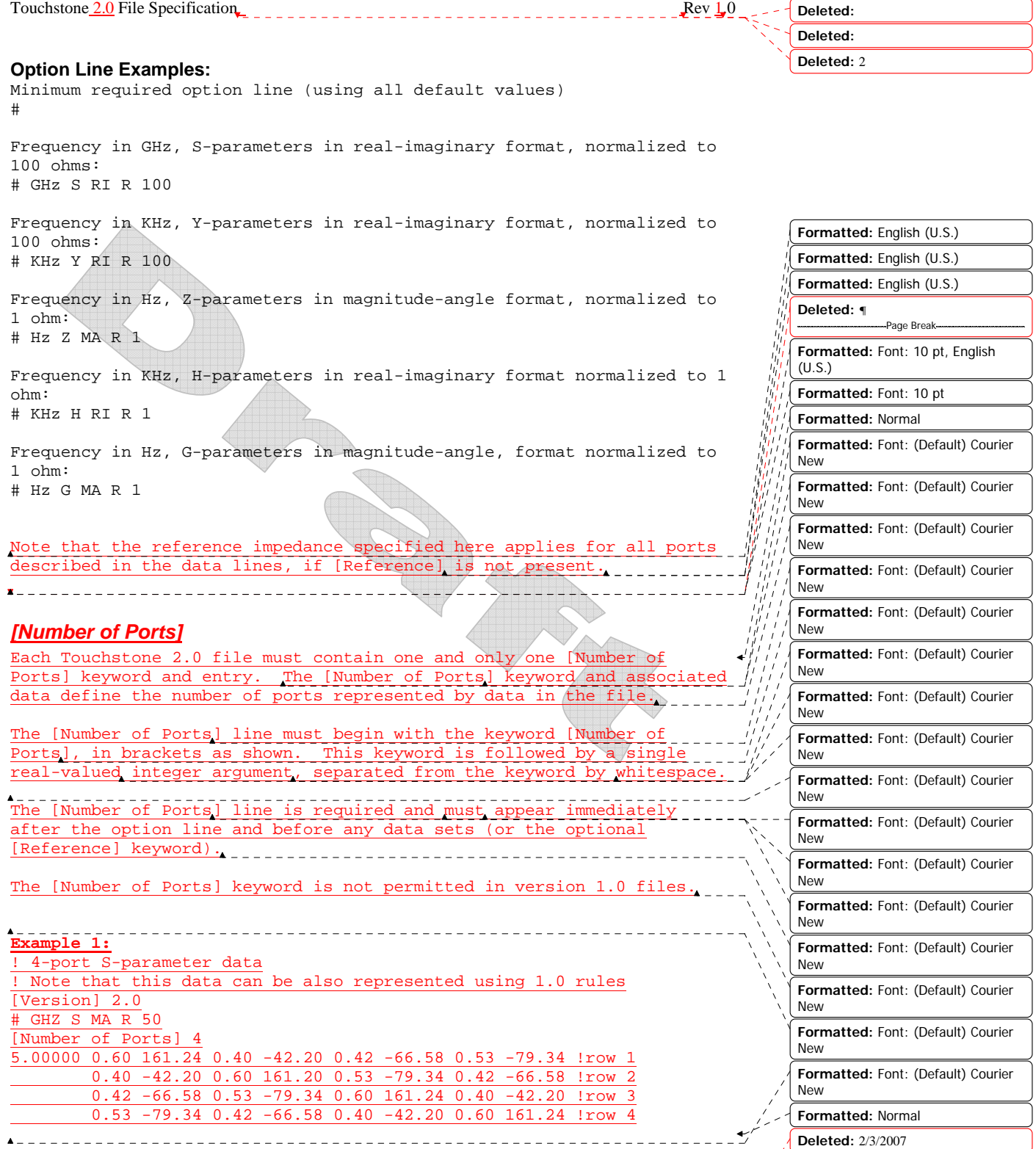

Page 6  $\frac{2}{11/2007}$ 

 $\overline{1}$ 

**Deleted: Deleted: Deleted:** 2

## *[Reference]*

The [Reference] keyword and associated data provide a per-port definition of the reference environment used for normalizing the data for each port in the data sets. It may appear only once in the file. The [Reference] line must begin with the keyword [Reference], in brackets as shown. This keyword is followed by one or more real-valued integer or floating point numbers, separated from the keyword and each other by whitespace. Each of the entries are impedances and assumed to be ordered per port exactly as the data lines later in the file. The units of the [Reference] impedances are ohms. The [Reference] line may only appear after the [Number of Ports] keyword and before any data sets. Note that complex and imaginary impedance values are not supported. [Reference] is optional. If the [Reference] line is not present, the reference impedances for the data sets are assumed to be defined by the option line. If [Reference] is present, it must contain an impedance entry for every port represented in the data sets (for example, a four port data file using [Reference] must contain four [Reference] impedance entries). The [Reference] keyword is not permitted in version 1.0 files **Example 2:** ! 4-port S-parameter data ! The default impedance is overridden by the [Reference] line ! Due to mixed reference impedances, this data cannot be represented ! using 1.0 syntax. [Version] 2.0 # GHZ S MA R 50 [Number of Ports] 4 [Reference] 50 75 0.01 0.01 5.00000 0.60 161.24 0.40 -42.20 0.42 -66.58 0.53 -79.34 !row 1 0.40 -42.20 0.60 161.20 0.53 -79.34 0.42 -66.58 !row 2 0.42 -66.58 0.53 -79.34 0.60 161.24 0.40 -42.20 !row 3 0.53 -79.34 0.42 -66.58 0.40 -42.20 0.60 161.24 !row 4 **Formatted:** Font: (Default) Courier New, Snap to grid *Data Lines*  **Formatted:** Normal Following the option line and/or [Reference] are the data sets. Data **Formatted:** English (U.S.) sets contain the data for the network parameters (S-parameter, Z-**Deleted:**  parameter, etc.) specified by the option line. Network data for 1-port **Deleted:** is and 2-port networks is contained on one data line, while data for 3 port and above are arranged on multiple data lines in a matrix format. Each set of network data is preceded by a frequency value (i.e. the first entry in the first (or only) data line of a data set is a **Deleted:** 2/3/2007**Page 7** 2/11/2007

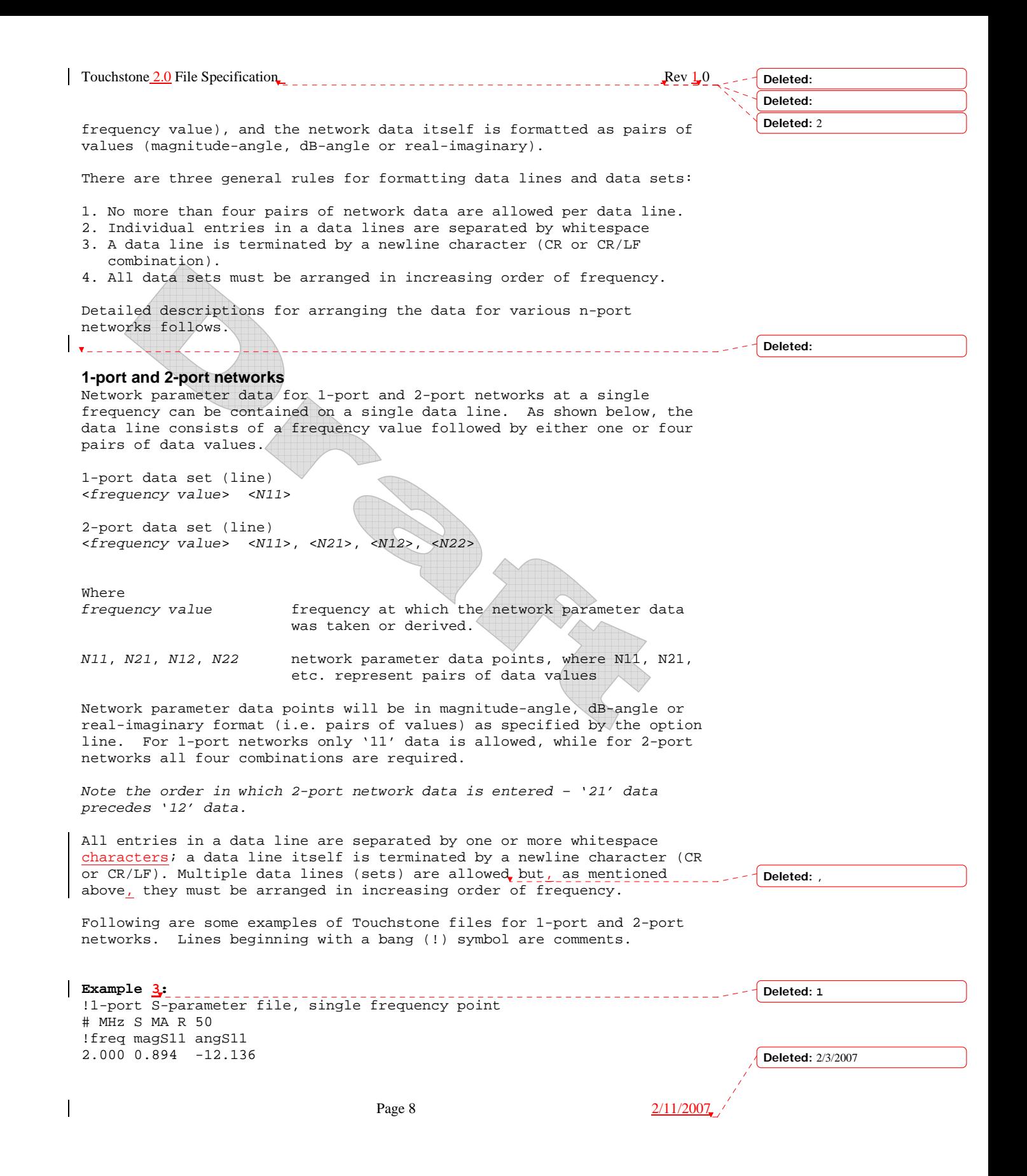

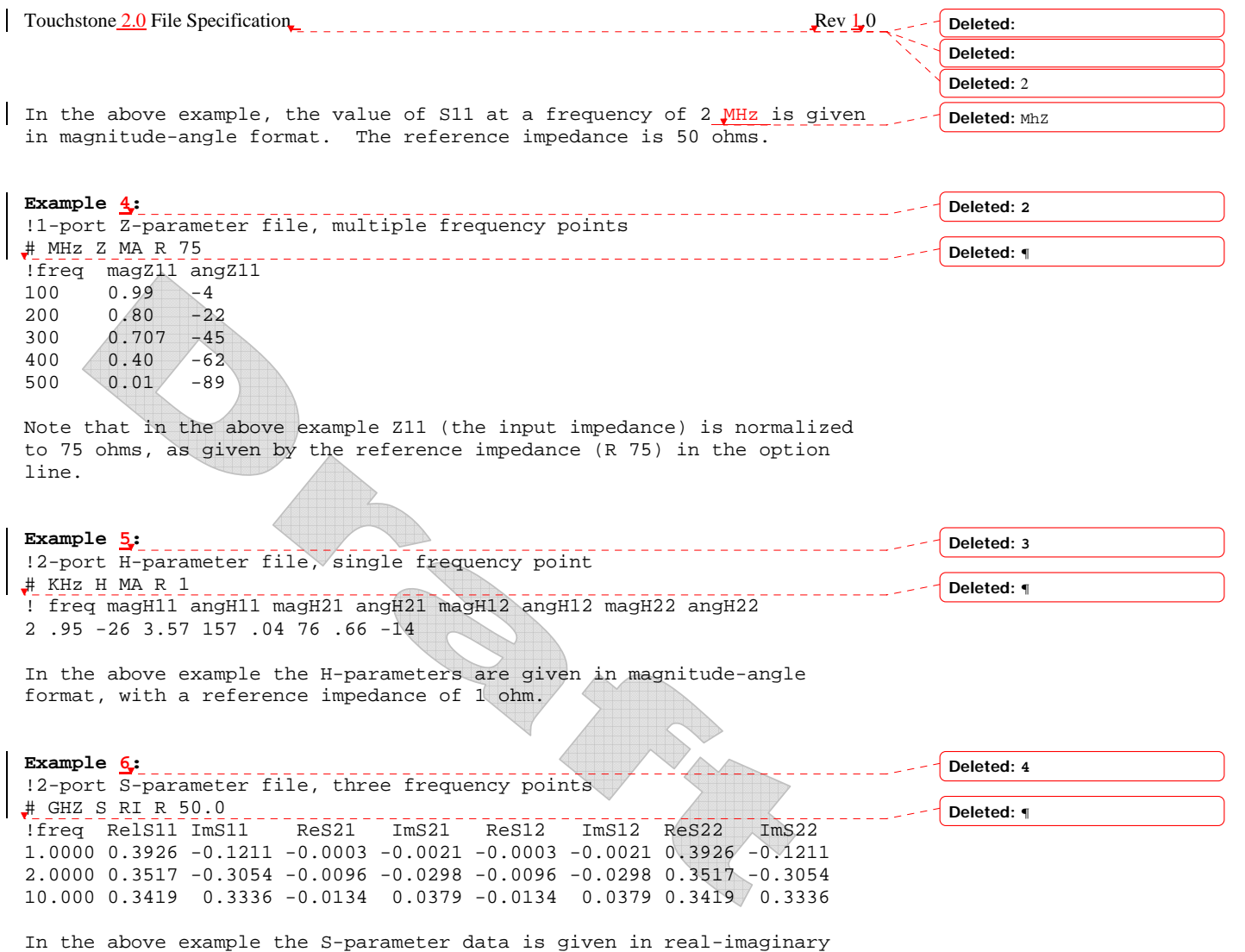

format.

### **3-port and 4-port networks**

The network parameter data for a 3-port or 4-port network is arranged in a matrix format, with each line of data representing one row of the matrix. In other words (as shown below), the data for a 3-port network is entered as three lines of data, with each line containing three data pairs (i.e. a 3x3 matrix of network parameter values). Likewise, the data for a 4-port network is entered as four lines with four data pairs per line (a 4x4 matrix). As required by the general rules, the first data line of each network parameter data set is preceded by the frequency value at which the data was taken.

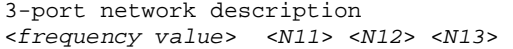

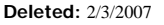

**Page 9** 2/11/2007

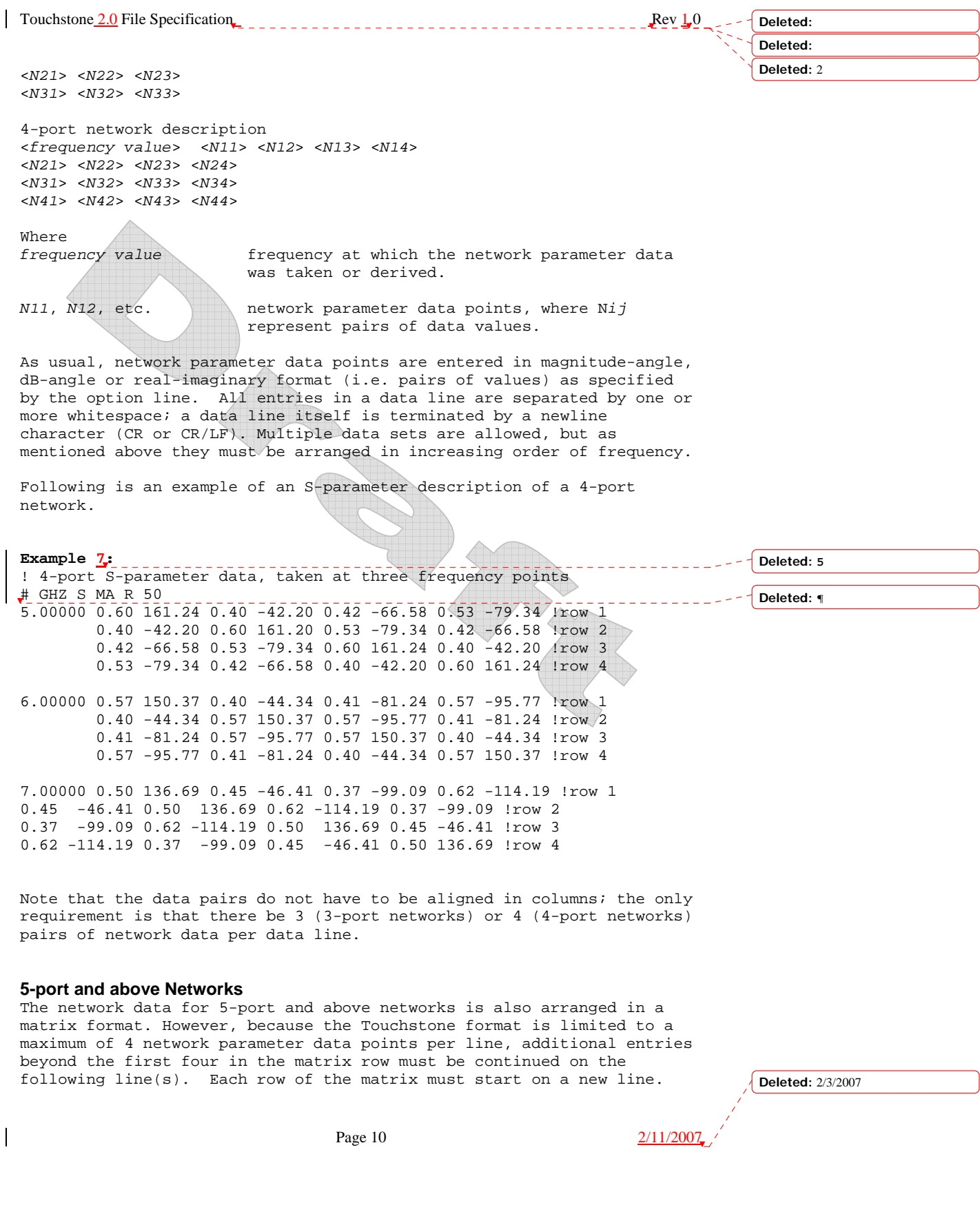

Touchstone 2.0 File Specification Review 2.0 File Specification Rev 1.0 Page 11  $\frac{2/11/2007}{2}$ As usual, the first entry in the first data line of a data set is the frequency value. These rules are illustrated by showing the format for a 6-port network: 6-port network format (single frequency point) <*frequency value*> <*N11*> <*N12*> <*N13*> <*N14*> !row 1 <*N15*> <*N16*> <*N21*> <*N22*> <*N23*> <*N24*> !row 2 <*N25*> <*N26*> <*N31*> <*N32*> <*N33*> <*N34*> !row 3 <*N35*> <*N36*> <*N41*> <*N42*> <*N43*> <*N44*> !row 4 <*N45*> <*N46*> <*N51*> <*N52*> <*N53*> <*N54*> !row 5 <*N55*> <*N56*> <*N61*> <*N62*> <*N63*> <*N64*> !row 6 <*N65*> <*N66*> Where *frequency value* frequency at which the network parameter data was taken or derived. *N11*, *N12*, etc. network parameter data points, where N*ij* represent pairs of data values. As shown, each row of matrix data extends over two lines of the file, and each new row of the matrix starts on a new line. As usual, network data values are entered in pairs according to the format specified in the option line and each entry is separated by whitespace. Following is a more detailed example illustrating the data matrix for a 10-port network. The Y-parameter data is in magnitude-angle format, and is for a single frequency. **Example**  $\frac{8}{5}$ **:** # frequency\_unit Y MA R impedance freq magY11 angY11 magY12 angY12 magY13 angY13 magY14 angY14 ! 1st row magY15 angY15 magY16 angY16 magY17 angY17 magY18 angY18 magY19 angY19 magY1,10 angY1,10 magY21 angY21 magY22 angY22 magY23 angY23 magY24 angY24 ! 2nd row magY25 angY25 magY26 angY26 magY27 angY27 magY28 angY28 magY29 angY29 magY2,10 angY2,10 magY31 angY31 magY32 angY32 magY33 angY33 magY34 angY34 ! 3rd row magY35 angY35 magY36 angY36 magY37 angY37 magY38 angY38 magY39 angY39 magY3,10 angY3,10 magY41 angY41 magY42 angY42 magY43 angY43 magY44 angY44 ! 4th row magY45 angY45 magY46 angY46 magY47 angY47 magY48 angY48 magY49 angY49 magY4,10 angY4,10 magY51 angY51 magY52 angY52 magY53 angY53 magY54 angY54 ! 5th row magY55 angY55 magY56 angY56 magY57 angY57 magY58 angY58 magY59 angY59 magY5,10 angY5,10 magY61 angY61 magY62 angY62 magY63 angY63 magY64 angY64 ! 6th row magY65 angY65 magY66 angY66 magY67 angY67 magY68 angY68 magY69 angY69 magY6,10 angY6,10 magY71 angY71 magY72 angY72 magY73 angY73 magY74 angY74 ! 7th row magY75 angY75 magY76 angY76 magY77 angY77 magY78 angY78 **Deleted: Deleted: Deleted:** 2 **Deleted: 6 Deleted:** 2/3/2007

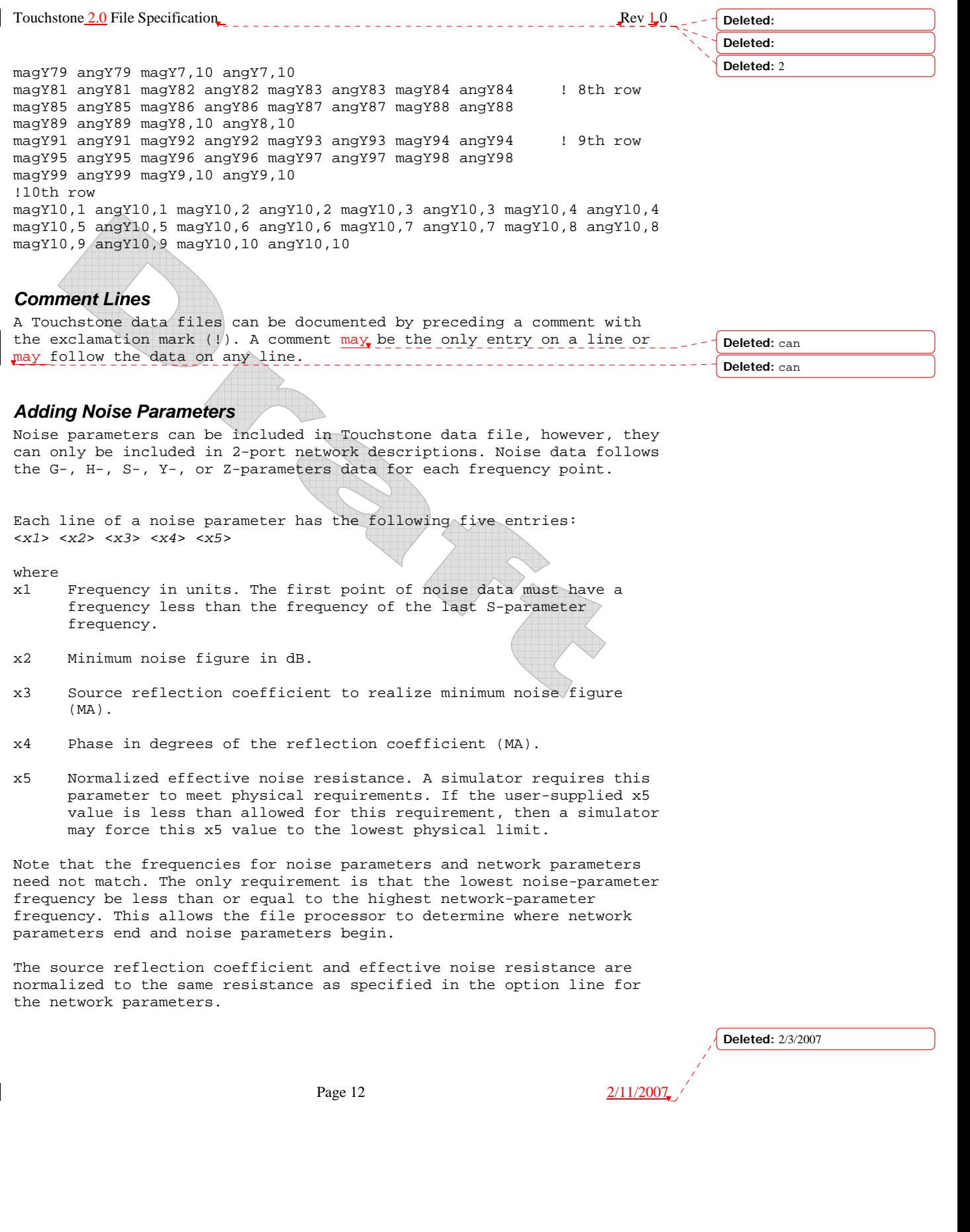

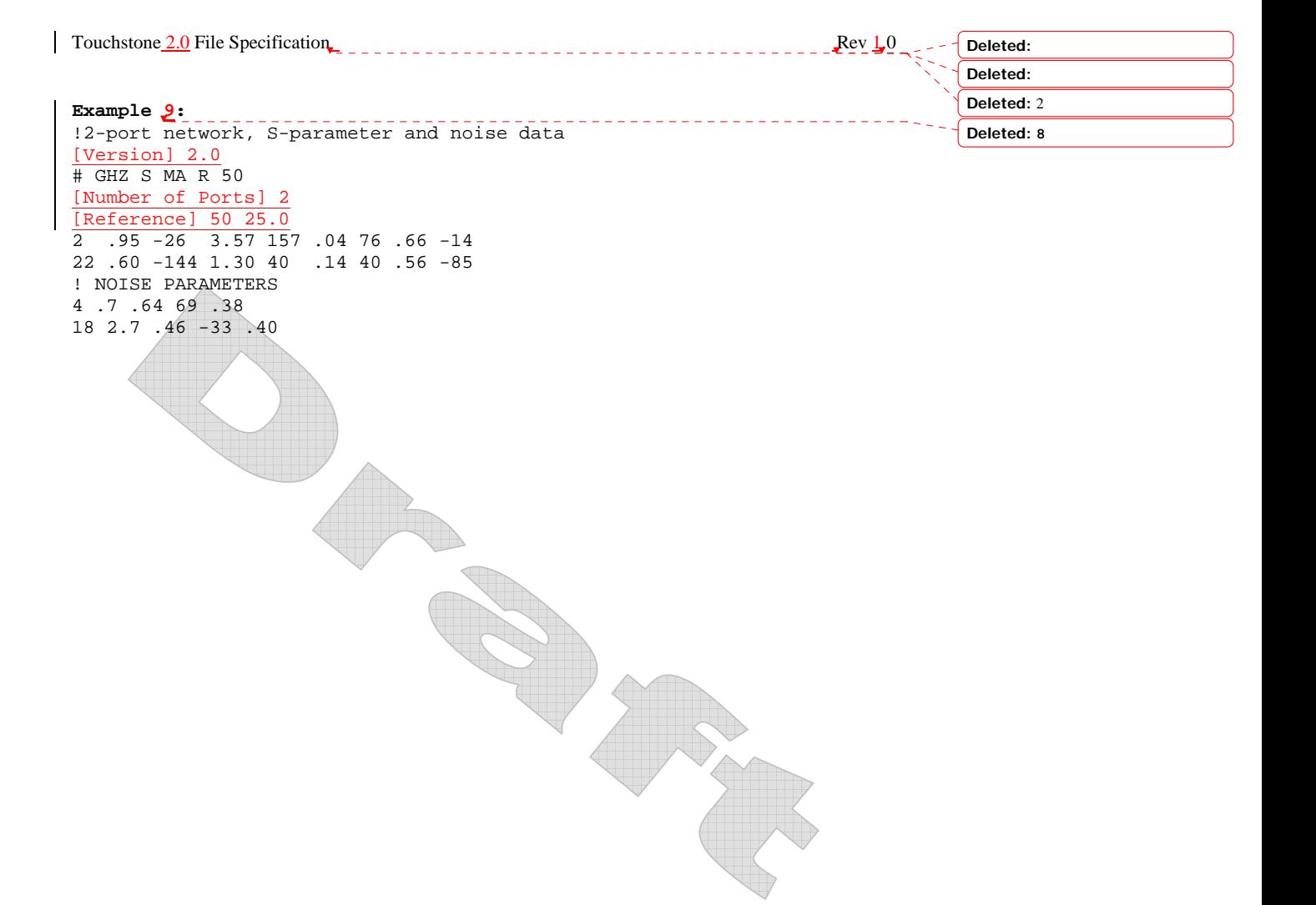

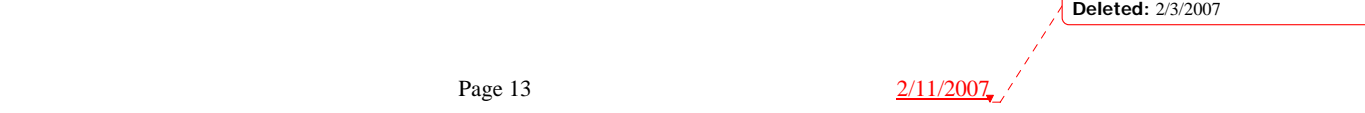